# **CIDEON**

engineering digitized.

Cideon – engineering digitized.

# Cideon SAP Integration to **Onshape**

The concept of Software as a Service (SaaS) is becoming increasingly important and cloud-based CAD subscription models are emerging as a modern alternative to local CAD software environments.

Today, security concerns are addressed by using professional high-security data centers, whose security standards are usually much higher than those of corporate servers. The benefits of the cloud include accelerated product development, allowing companies to focus on their core competencies and remain competitive.

Cideon specializes in the topic cloud, providing expertise in delivering the foundational technologies that enable digital transformation for manufacturing companies.

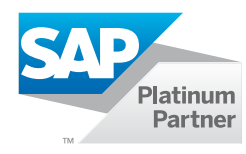

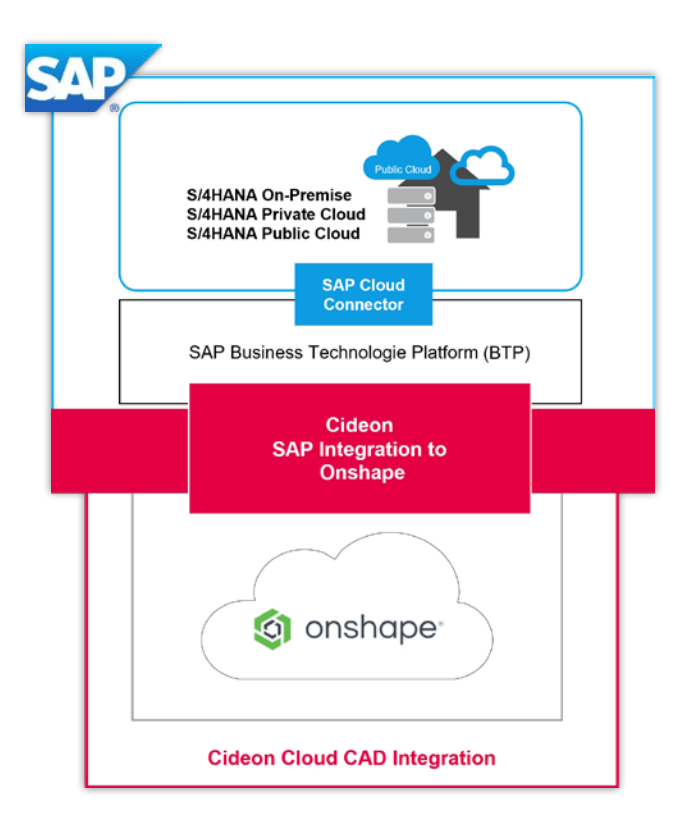

Cideon SAP Integration to Onshape connects design data (documents, assemblies, parts) from the cloud CAD system Onshape to SAP S/4HANA (Public Cloud Edition, Private Cloud Edition or On Premise).

As a result, the cloud CAD data and product structures are available for downstream SAP logistics processes and throughout the product value chain.

**GLOBAL SUPPORT** 

**PROCESS CONSULTING** 

**ENGINEERING SOFTWARE** 

**IMPLEMENTATION** 

## Cideon SAP Integration to Onshape

# Overview User Interface

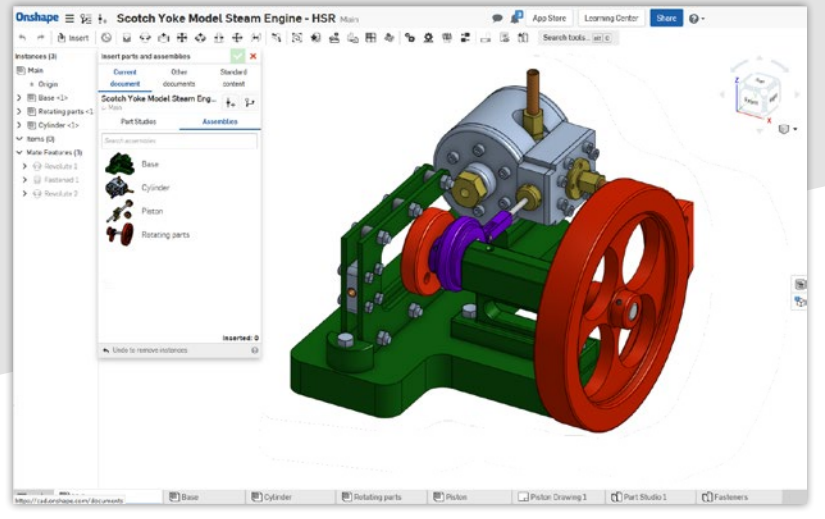

Onshape assembly model

## Integrate Cloud CAD and SAP Business Objects with a Mouse Click

With the Cideon Cloud CAD Integration SAP master data objects are derived in the connected SAP system and are linked with the Cloud CAD components – according to their assembly structure.

The easy-to-use interface allows for simple browsing in Cloud CAD structures via a navigation bar and objects are listed levelby-level. From there, you can access the SAP objects with a single click.

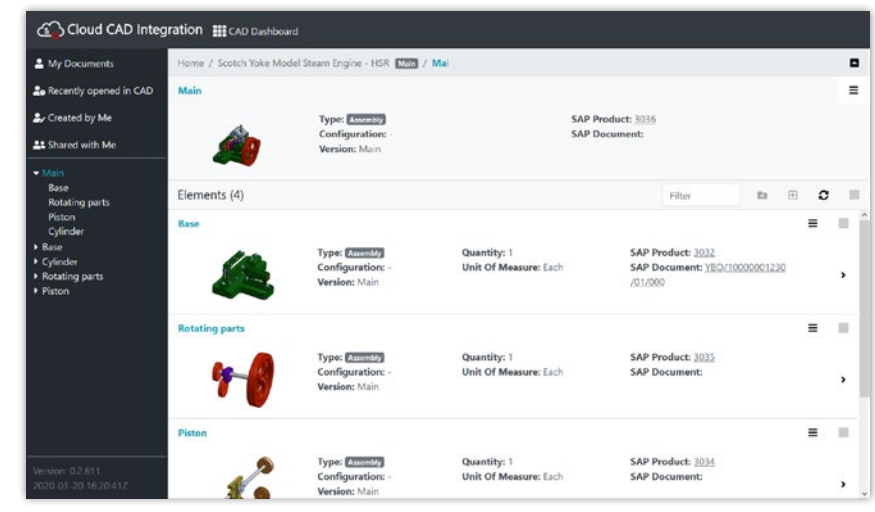

Browser interface of the integration with navigation pane and view on Cloud CAD assemblies with their SAP object information

### SAP Integration as a Web application

- Modern Web UI
- No local installation required

#### Data access and access control

- **Live access to CAD data in the CAD cloud**
- Single sign-on possible, e.g. via Microsoft AAD or SAP S/4 login

#### Navigation within CAD data

- Access to projects, folders, documents
- **Under consideration of CAD user rights**

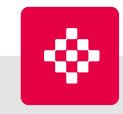

### Little effort for fast enablement!

**GLOBAL SUPPORT** 

Cideon provides Cloud CAD Integration for SAP as a hosted turnkey solution. We are happy to advise you.

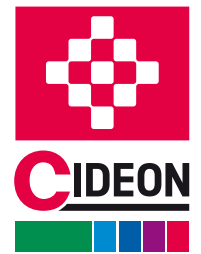

**PROCESS CONSULTING** 

**ENGINEERING SOFTWARE** 

**IMPLEMENTATION** 

# Cideon SAP Integration to Onshape

# Overview of Functions

### Easy Cloud Adjustment with Huge SAP Functionality

Even in a world where CAD documents are completely managed, versioned and collaborated by a cloud CAD system, there is is still a need to provide neutral files or previews to downstream users.

The Cideon integration automatically generates and sends neutral formats to the SAP system, triggered by defined cloud CAD processes.

All SAP functions that can be executed on the Cloud CAD components are available via a context-sensitive menu, which only offers the appropriate commands for the object.

### SAP Document Info Record (DIR)

- SAP DIR creation with or without dialog
- Mass creation of SAP DIR
- Automatic or manual generation of neutral exchange formats or upload of files (e.g. PDF) to SAP
- **Display SAP DIR in SAP Web UI**

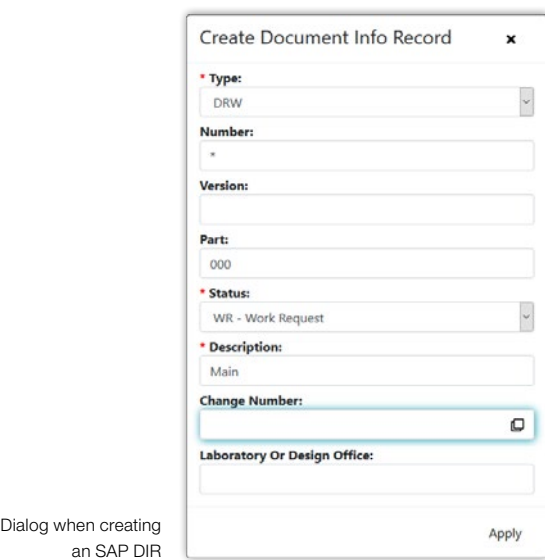

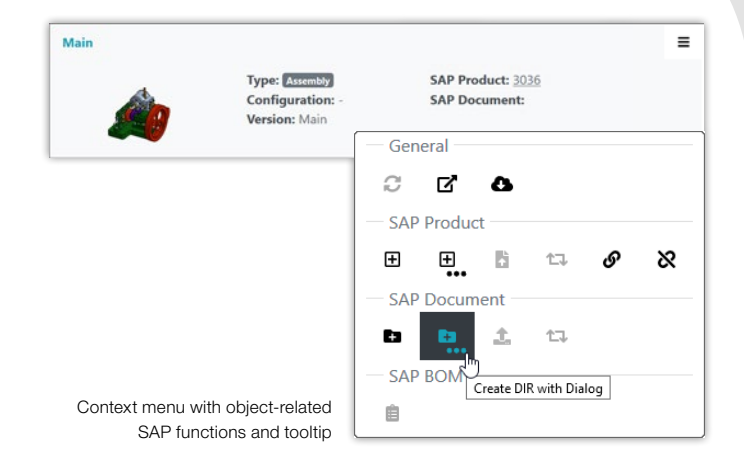

### SAP Engineering Change Number (ECN)

- **Create SAP ECN number with dialog**
- Search for and use existing SAP ECNs
- **Use for SAP DIS, SAP Product, SAP BOM**
- **Display SAP ECN in SAP Web UI**

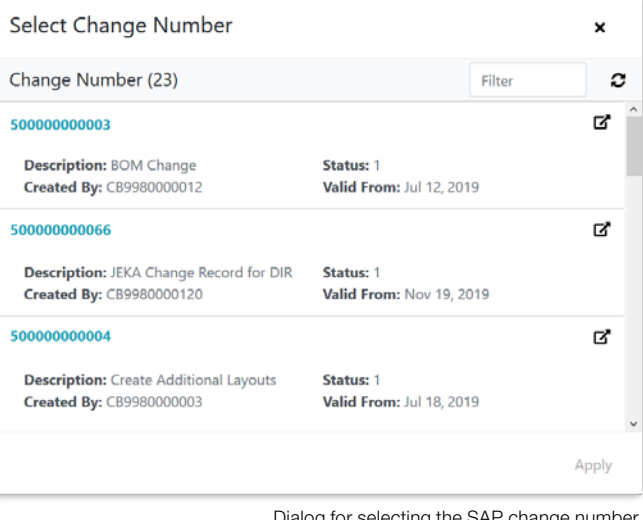

Dialog for selecting the SAP change numbe

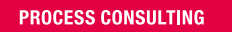

**ENGINEERING SOFTWARE** 

**IMPLEMENTATION** 

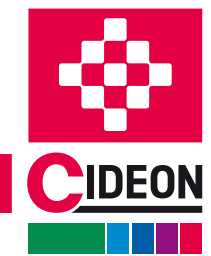

FRIEDHELM LOH GROUP

# Overview of Functions

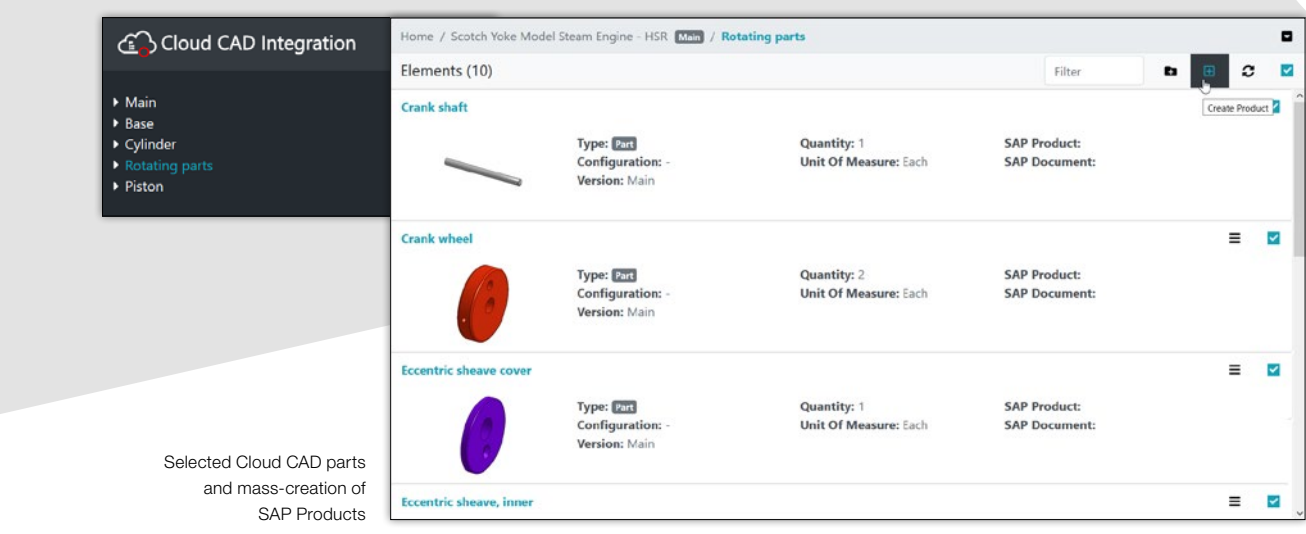

Cideon SAP Integration to Onshape also supports the symbiosis between other important logistical SAP objects and Cloud CAD components by simply connecting them via direct or context menu functions.

### SAP Product (Material Master)

- **Create, search, assign and unassign**
- Mark and update SAP Products for single or multi-selected Cloud CAD parts and assemblies

### SAP Bill of Materials (BOM)

- Create and update SAP BOMs for Cloud CAD assemblies
- **Display structure and items**
- **Highlight changes with colored rows**
- **Display structure and items**

Suggestion of BOM items, when updated with changed item

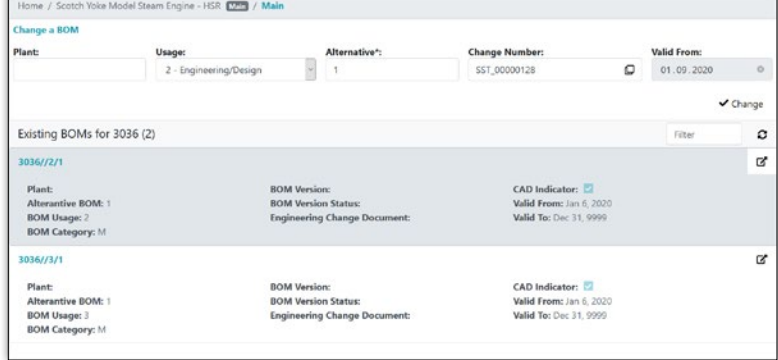

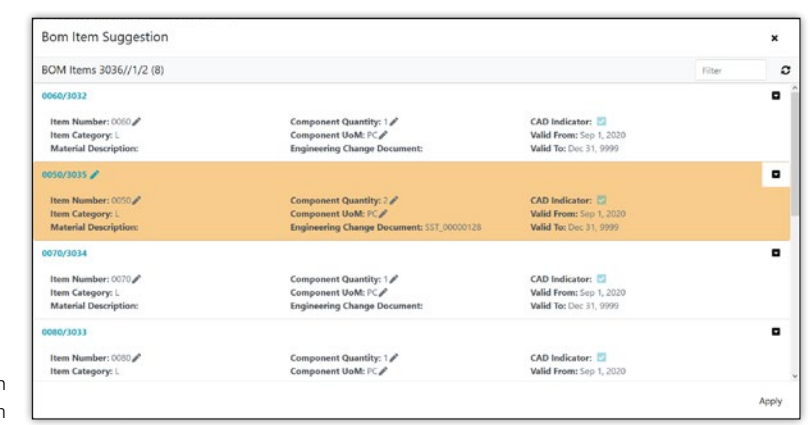

### System Requirements

- SAP S4/HANA (from version 1909, older SAP versions on request)
- **Browser, current releases (Firefox, Chrome, Edge, Safari)**
- **Onshape Professional or Enterprise (recommended)**

# CIDEON Software & Services GmbH & Co. KG

Lochhamer Schlag 11 · D-82166 Gräfelfing Phone +49 (0) 89 909003-0 · Fax +49 (0) 89 909003-250 info@cideon.com · www.cideon.com

**PROCESS CONSULTING** 

**ENGINEERING SOFTWARE** 

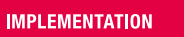

List of existing SAP BOMs

#### FRIEDHELM LOH GROUP